## **MG** 2/26/2024 **Exceptions Log**

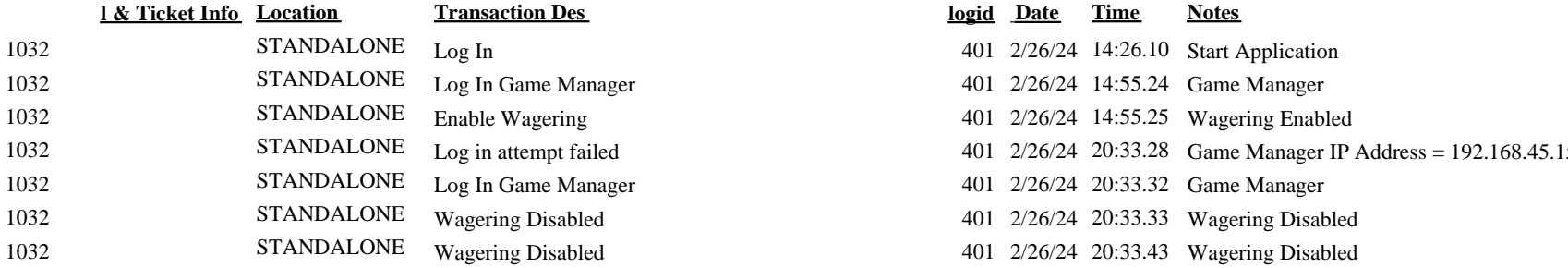

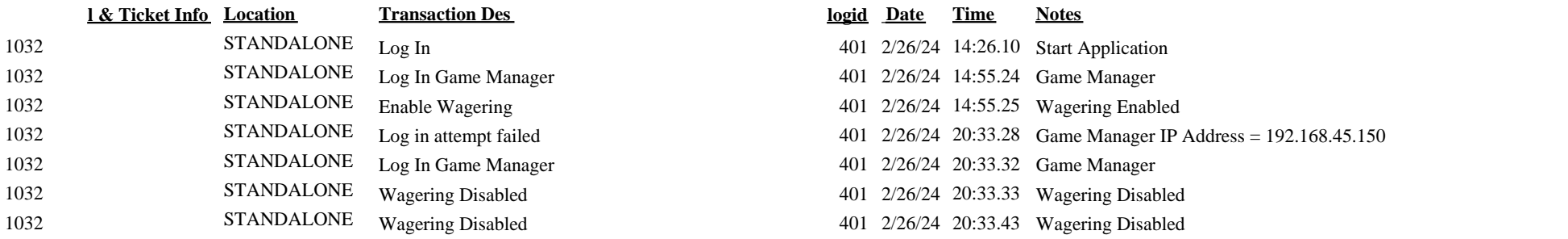